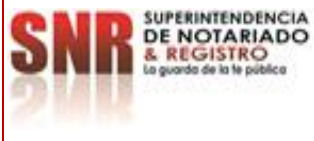

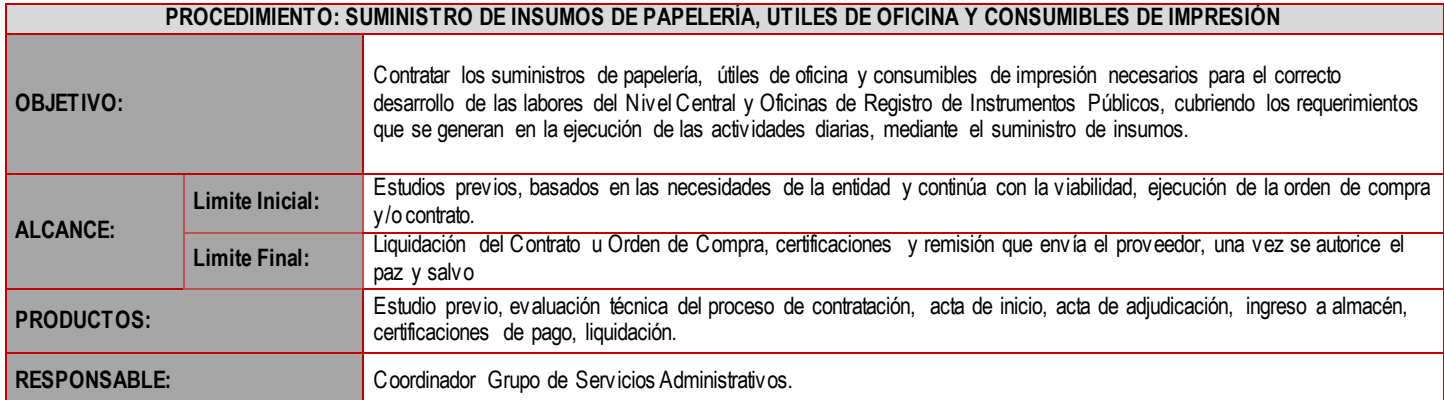

#### **CUADRO DE CONVENCIÓN FLUJOGRAMA:**

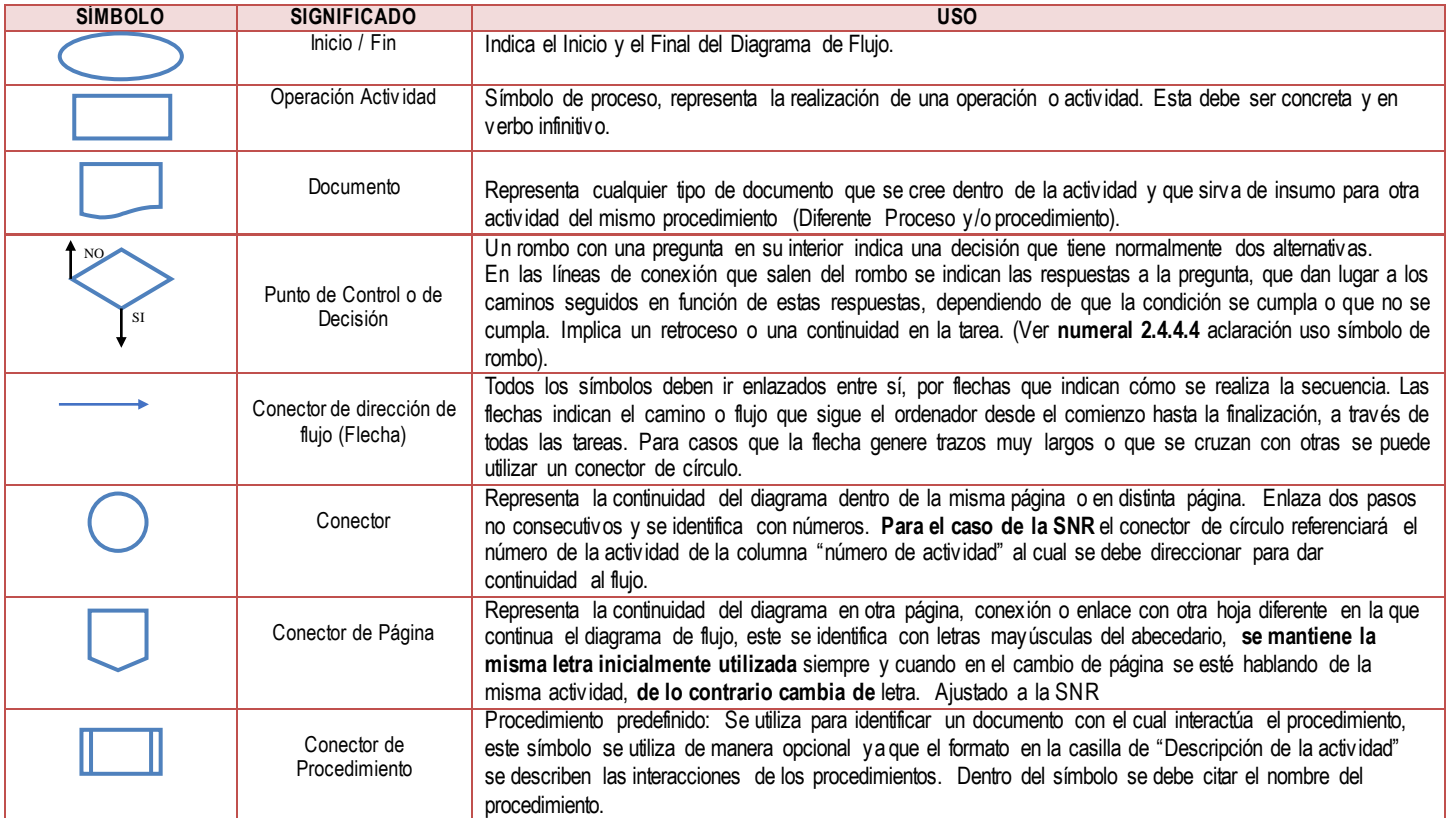

### **POLÍTICAS OPERACIONALES**

- 1. Una vez se reciban los insumos en almacén, se deben realizar los ingresos en la *Herramienta Gestión Financiera Integral* (HGFI) para que queden dentro de la cuenta de almacén del mes y sea presentada al Grupo de Contabilidad.
- 2. En caso de presentar alguna novedad o inconformidad con el bien, el funcionario debe comunicar y detallar la novedad dentro de los siguientes 5 días hábiles después de la entrega de los insumos.

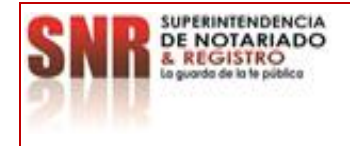

### **MACROPROCESO: GESTIÓN ADMINISTRATIVA Código: MP - GNAD - PO - 02 - PR - <sup>02</sup>**

**PROCESO: SUMINISTRO DE BIENES Y SERVICIOS Versión: 01**

**PROCEDIMIENTO: SUMINISTRO DE INSUMOS DE PAPELERÍA, UTILES DE OFICINA Y CONSUMIBLES DE IMPRESIÓN**

**Fecha: 09 – 11 - 2022**

**N° FLUJOGRAMA DESCRIPCIÓN DE LA ACTIVIDAD RESPONSABLE CONTROL DE REGISTROS** 1 Elaborar Estudios Prev ios, adiciones y /o prórrogas los cuales deben estar constituidos por: 1. Construcción del Estudio de Mercado 2. Estudio de Sector<br>3. Estudio Previo Estudio Prev io 4. Estudio de necesidades y Solicitud del Certificado de Disponibilidad Presupuestal. Profesional que elabora los estudios prev ios de Grupos Administrativ os Estudios Prev ios Documentos de Prórroga y /o Adiciones. 2 Radicar mediante correo electrónico el Estudio Prev io ante la Dirección de Contratación, con sus anex os 1. Oficio remisorio. 2. Ficha técnica, si aplica. Esto una v ez sea firmado por el Coordinador de Grupo Serv icios Administrativ os. Coordinador(a) Serv icios Administrativ os y Dirección Administrativos y Dirección<br>Administrativa y Financiera Correo electrónico 3 ֦֧֦֧֦֧֧֧֧֧֧֧֧֧֧֚֚֚֚֚֚֚֚֚֚֚֚֚֚֚֚֚֬֡֡֡֬֡֬֝֬֝֬֝֬֓֓֝֬֩֓֓֓֓֓֝֬֝ No Si Rev isar el Estudio Prev io por parte de la Dirección de Contratación. ¿El estudio prev io cumple con los lineamientos? **Si:** El estudio prev io debe tener el Vo. Bo. Por parte de la dirección de contratos. **Actividad 4. No**: Dev olver estudio Previo mediante correo electrónico para que se realicen los ajustes con base a las observ aciones y radicar nuev amente. **Actividad 1.** Dirección de Contratación. <sup>|</sup> Estudio Previo 4 j No Si Si Si Si Ex poner en Comité de Contratación el estudio previo para obtener su aprobación. ¿Se aprueba en comité de contratación? **Si:** Se realiza la ev aluación técnica. **Actividad 5. No:** Corregir las observaciones y v olv er a presentar en Comité. **Actividad 3.** Superv isor del contrato Comité de Contratación Estudio prev io/ Correo electrónico 5 Realizar la ev aluación técnica y adjudicar el proceso de contratación pública a la que corresponda, con el fin de asignar el contrato/orden de compra. Profesional responsable de la elaboración de los estudios prev ios del Grupo de Serv icios Administrativ os Equipo técnico, financiero y jurídico. (Dirección de contratos Dirección Administrativ a y Financiera) Ev aluación técnica Acta de adjudicación ¿El estudio previo cumple con los lineamientos? ¿Se aprueba en Comité de Contratación? Presentar el estudio prev io ante el Comité de Contratación 1 3 Inicio Elaborar el Estudio prev io. Radicar estudio previo a la Dirección de Contratación. Realizar Ev aluación técnica A Rev isar Estudio Prev io

Código formato: SIG - SGC - PO - 01 - GI - 05 - FR – 02Versión: 02 Fecha de Aprobación: 19 – 07 – 2022

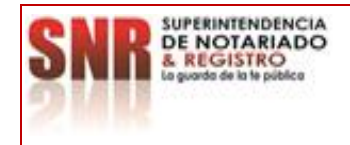

## **MACROPROCESO: GESTIÓN ADMINISTRATIVA Código: MP - GNAD - PO - 02 - PR - <sup>02</sup>**

**PROCESO: SUMINISTRO DE BIENES Y SERVICIOS Versión: 01**

#### **PROCEDIMIENTO: SUMINISTRO DE INSUMOS DE PAPELERÍA, UTILES DE OFICINA Y CONSUMIBLES DE IMPRESIÓN**

**Fecha: 09 – 11 - 2022**

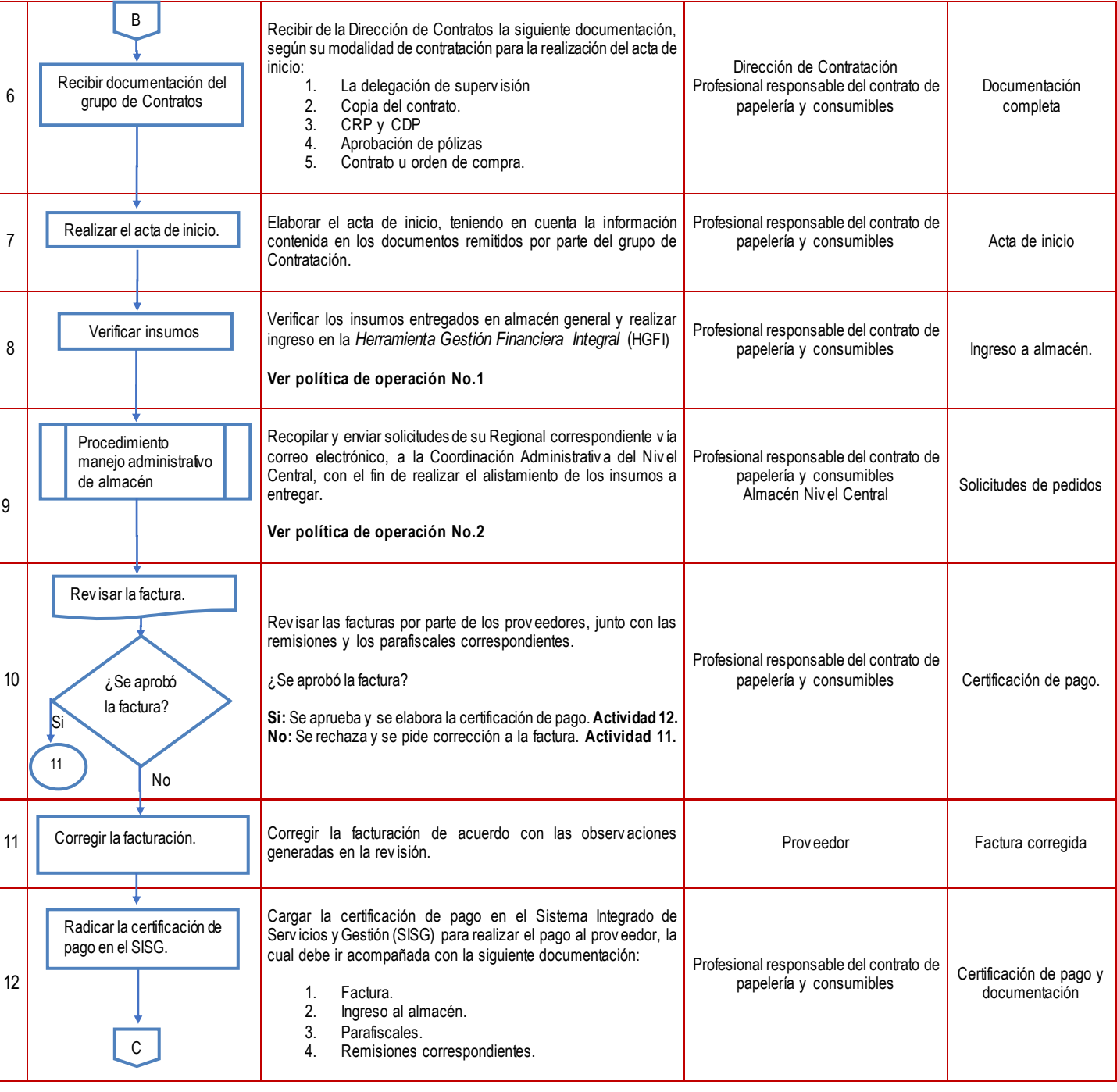

Código formato: SIG - SGC - PO - 01 - GI - 05 - FR – 02Versión: 02 Fecha de Aprobación: 19 – 07 – 2022

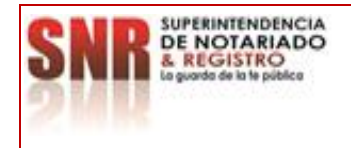

# **MACROPROCESO: GESTIÓN ADMINISTRATIVA Código: MP - GNAD - PO - 02 - PR - <sup>02</sup>**

**PROCESO: SUMINISTRO DE BIENES Y SERVICIOS Versión: 01**

**PROCEDIMIENTO: SUMINISTRO DE INSUMOS DE PAPELERÍA, UTILES DE OFICINA Y CONSUMIBLES DE IMPRESIÓN**

**Fecha: 09 – 11 - 2022**

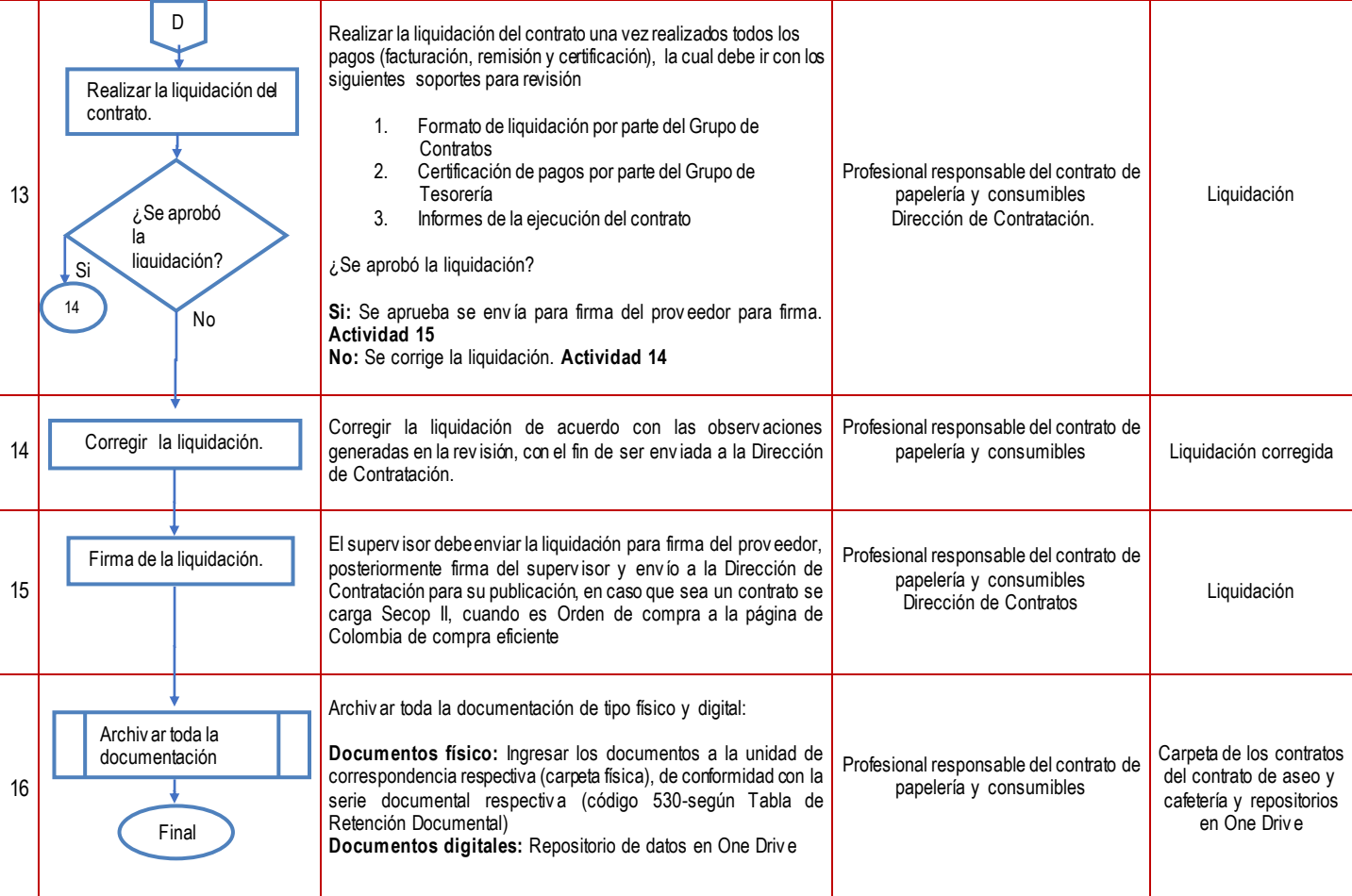

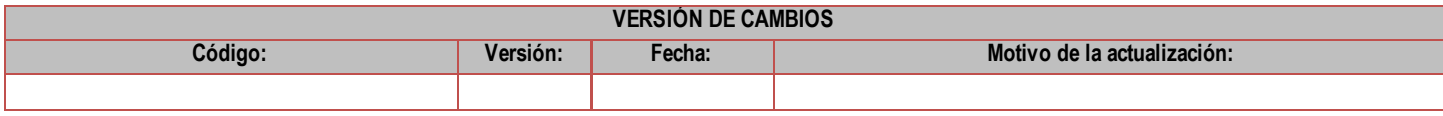

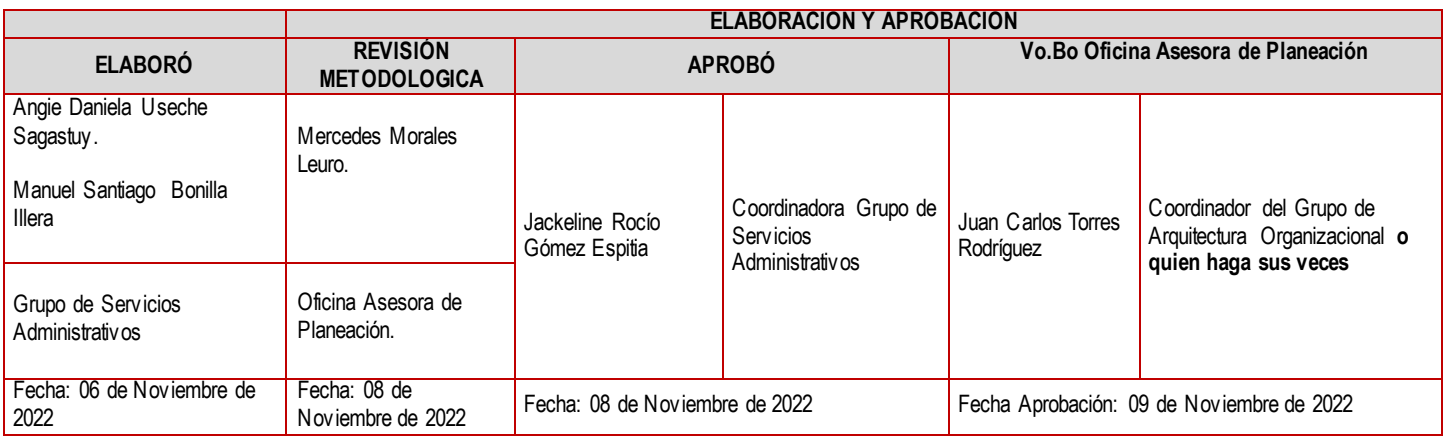

Código formato: SIG - SGC - PO - 01 - GI - 05 - FR – 02Versión: 02 Fecha de Aprobación: 19 – 07 – 2022

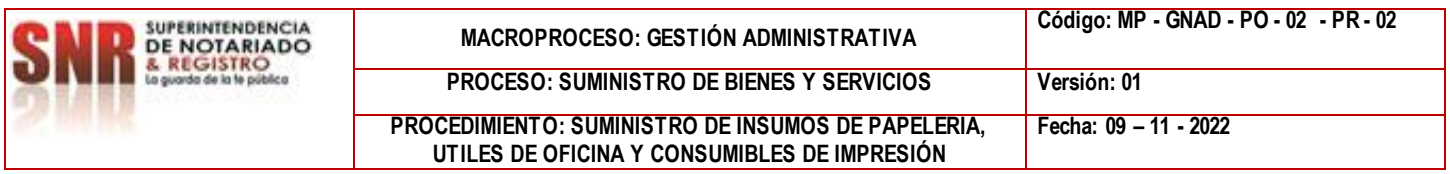